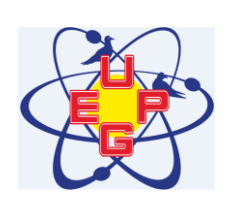

# **UNIVERSIDADE ESTADUAL DE PONTA GROSSA COMISSÃO PERMANENTE DE SELEÇÃO PROCESSO SELETIVO SIMPLIFICADO – HURCG EDITAL PRORH N<sup>o</sup> 96/2014**

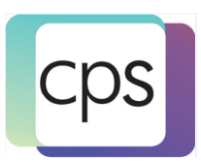

### **FUNÇÃO: TÉCNICO EM RADIOLOGIA**

### **INSTRUÇÕES GERAIS**

- Verifique se este caderno contém quarenta questões objetivas e observe se ele apresenta alguma imperfeição. Em caso de dúvida, comunique ao fiscal.
- O conteúdo desta prova está distribuído da seguinte maneira:

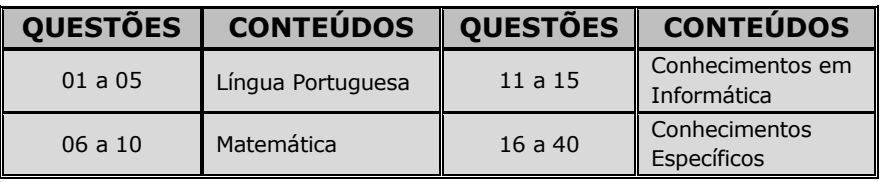

- As questões desta prova apresentam quatro alternativas, assinaladas com os números 01, 02, 04 e 08, nesta sequência. Cada questão terá como resposta a soma dos números correspondentes às alternativas que você apontar como corretas.
- O prazo determinado para resolução desta prova é de **TRÊS HORAS**, a partir do momento em que for completado o processo de distribuição dos cadernos de questões, incluído o tempo para preenchimento do cartão de respostas.
- PERMANEÇA na sala de prova após o recolhimento dos cartões de respostas, mantenha o seu caderno de questões e aguarde as instruções do fiscal.
- É de inteira responsabilidade do candidato a leitura, a interpretação e a conferência de todas as informações constantes no Caderno de Questões e no Cartão de Respostas.
- Os únicos instrumentos que serão utilizados para o cálculo da pontuação final dos candidatos no Processo Seletivo Simplificado serão somente os cartões de registros de respostas.

## **INSTRUÇÕES SOBRE O CARTÃO DE RESPOSTAS**

- CONFIRA os dados seguintes, que devem coincidir com os de sua inscrição: nome do candidato, número de inscrição, função.
- $\bullet$  ASSINE no local indicado.
- PREENCHA os campos ópticos com cuidado, porque não haverá substituição do cartão em caso de erro ou rasura.
- Para cada questão, **PREENCHA SEMPRE DOIS CAMPOS**, **UM NA COLUNA DAS DEZENAS** e outro na **COLUNA DAS UNIDADES**.
- **Como exemplo**, se esta prova tivesse a **questão 57** e se você encontrasse o **número 09 como resposta** para ela, o cartão de respostas teria que ser **preenchido da maneira indicada ao lado**.

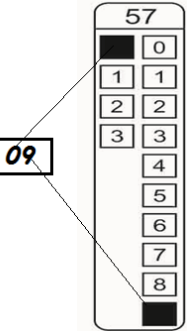

............. destaque aqui .........................

#### **UNIVERSIDADE ESTADUAL DE PONTA GROSSA – COMISSÃO PERMANENTE DE SELEÇÃO PROCESSO SELETIVO SIMPLIFICADO – HURCG – EDITAL PRORH N o 96/2014**

### **FUNÇÃO: TÉCNICO EM RADIOLOGIA**

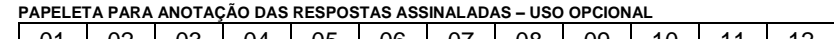

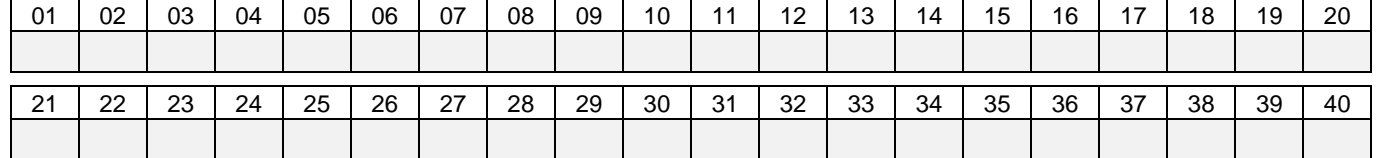

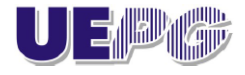

#### **LÍNGUA PORTUGUESA**

#### TEXTO PARA AS QUESTÕES 01 A 05

#### **Mais influente nos critérios do Pisa**

O Brasil passou a integrar em outubro (2013) o Conselho Diretor do Programa Internacional de Avaliação de Estudantes (Pisa), o exame global que compara a educação em 76 países. O país é o primeiro não membro da Organização para a Cooperação e o Desenvolvimento Econômico (OC-DE) a integrar o conselho.

Aplicado a cada três anos em jovens de 15 anos, o exame gera indicadores para nortear debates sobre qualidade da educação e subsidiar políticas públicas. São três áreas de conhecimento – leitura, matemática e ciências – e, em cada edição do programa, uma delas é enfatizada.

O Brasil poderá propor alterações nos critérios de avaliação. Um pleito recorrente é considerar especificidades de países em desenvolvimento, como o atraso no fluxo escolar. A avaliação é aplicada sempre em jovens de 15 anos, independentemente da série que cursam. No Brasil, há uma defasagem de 28,2% e 31,1%, respectivamente, nos Ensino Fundamental e Médio – os jovens brasileiros estão atrás, na comparação dos ciclos escolares, do que os dos países desenvolvidos.

"A renda per capita (dos países da OCDE) e o investimento em educação por estudantes são três vezes superiores à brasileira", disse o ministro Aloizio Mercadante, que destacou avanços dos últimos 20 anos, como a alta de 120% no acesso ao Ensino Médio.

Na edição de 2015, 100% das provas do Pisa serão eletrônicas, informou o Instituto Nacional de Estudos e Pesquisas Educacionais (Inep). Em 2012, a avaliação digital abrangeu apenas 247 escolas entre 902 participantes.

Adaptado de: Revista Carta na Escola, de dezembro/2013, página 11, Seção Mosaico, Editora Confiança.

- **01** Com relação ao conteúdo do texto, assinale o que for correto.
	- 01) Em todas as edições do Pisa, as três áreas de conhecimento são igualmente contempladas, ou seja, têm ênfase equivalente.
	- 02) Com a inclusão do Brasil no Conselho Diretor do Pisa, o país passa a ter direito à proposição de mudanças nos critérios de avaliação de nossos alunos principalmente no que se refere à defasagem no fluxo escolar.
	- 04) 31,1% dos jovens, que estão cursando o Ensino Médio no Brasil, estão acima da idade compatível para esse nível de ensino.
	- 08) Em 2012, das 902 escolas que participaram das provas do Pisa, só 15% delas fizeram avaliação digital.
- **02** Com relação aos elementos que compõem o texto, assinale o que for correto.
	- 01) O substantivo **pleito**, presente no 2<sup>º</sup> período do 3<sup>º</sup> parágrafo, pode ser substituído pelo seu parônimo **preito** sem comprometer o sentido do contexto.
	- 02) Ao final do  $2^{\circ}$  parágrafo foi empregada a contração **delas** para se referir a **políticas públicas**, cuja expressão foi citada anteriormente.
	- 04) Para evitar repetição no  $1^{\circ}$  período do 4<sup>º</sup> parágrafo ocorreu uma elipse da expressão "renda per capita" precedendo o adjetivo **brasileira**.
	- 08) Ao final do 3<sup>º</sup> parágrafo, o termo **os** pode ser considerado um pronome demonstrativo e faz referência a **jovens**, mencionado anteriormente.
- 03 No 1<sup>º</sup> período do último parágrafo "...100% das provas do Pisa **serão** eletrônicas...", o verbo **ser** está na 3<sup>a</sup> pessoa do plural para concordar com o sujeito da oração. Assinale o que for correto no que se refere à concordância verbal, conforme estabelece a variante culta da língua portuguesa.
	- 01) Atualmente há muitas distorções em relação à idade-série de nossos alunos.
	- 02) Só discurso e incentivo não basta; é preciso recursos financeiros para melhorar a condição escolar dos alunos.
	- 04) Faz 20 anos que se busca aumentar o acesso dos alunos ao Ensino Médio.
	- 08) Daqui há um ano, em 2015, todos os estudantes farão a avaliação digital, preparada pelo Pisa.
- **04** A palavra **mais** que inicia o título do texto é um advérbio de intensidade. Assinale o que for correto em que esse termo desempenha essa mesma função morfológica no período.
	- 01) Os países membros do Pisa estão mais envolvidos com os problemas de educação nos países em desenvolvimento.
	- 02) As conclusões dos países desenvolvidos foram mais significativas.
	- 04) Os alunos devem ser orientados a estudar mais para evitar a reprovação.
	- 08) Quanto mais pessoas influentes se envolverem na melhoria de nossa educação, mais resultados positivos serão obtidos.
- 05 No 1<sup>º</sup> período do penúltimo parágrafo "...são três vezes superiores **à** brasileira...", foi empregado o acento indicativo da crase, conforme determina a variante culta da língua portuguesa. Assinale o que for correto quanto ao seu uso nos períodos abaixo.
	- 01) Os países em desenvolvimento estão à procura de uma solução para o ensino.
	- 02) Estão sendo dadas várias oportunidades àqueles alunos.
	- 04) Todo jovem que aspira à formação integral precisa dedicar-se aos estudos com mais empenho.
	- 08) Várias autoridades às quais nós nos referimos estavam presentes na reunião de ontem.

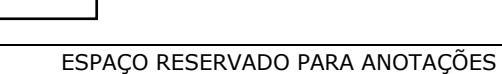

#### **MATEMÁTICA**

- **06** Um capital de R\$ 12.500,00 foi dividido em duas partes  $C_1$  e  $C_2$ , as quais foram aplicadas em duas contas a juros simples de 0,5% ao mês e 8% ao ano, respectivamente. Após 6 meses, a soma dos montantes produzidos pelas duas aplicações foi de R\$ 12.915,00. Nesse contexto, assinale o que for correto.
	- 01)  $C_2$  rendeu R\$ 160,00 de juros.
	- 02) O montante produzido por  $C_1$  foi de R\$ 8.755,00.
	- 04)  $C_2$  corresponde a 40% do capital total.
	- 08)  $C_1$  excede  $C_2$  em R\$ 4.000,00.

**07** – Um título de R\$ 800,00 é descontado por R\$ 790,00 faltando 25 dias para o seu vencimento. Sobre a taxa de desconto utilizada, assinale o que for correto.

- 01) Menor que 0,1% ao dia.
- 02) Menor que 1% ao mês.
- 04) Maior que 0,02% ao dia.
- 08) Maior que 1,2% ao mês.

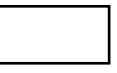

- **08** Um ciclista fez uma viagem de 150 km em duas etapas. Na primeira etapa, ele pedalou durante 4 horas, com velocidade média de 250 m por minuto. Na segunda etapa, pedalou durante 5 horas para completar o percurso. Nesse contexto, assinale o que for correto.
	- 01) Na primeira etapa, ele percorreu 60 km.
	- 02) Sua velocidade média na primeira etapa foi de 15 km/h.
	- 04) Na segunda etapa, ele percorreu 90 km.
	- 08) Sua velocidade média na segunda etapa foi de 300 m por minuto.

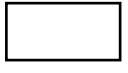

- **09** Uma bandeira tem 60 cm de comprimento e a sua largura corresponde a 70% do comprimento. Nesse contexto, assinale o que for correto.
	- 01) A largura é igual a 420 mm.
	- 02) O triplo da largura corresponde a 1,26 m.
	- 04) O dobro do comprimento corresponde a 12 dm.
	- 08) A terça parte do comprimento corresponde a 0,2 m.

- **10** Pedro e Paulo aplicaram uma mesma quantia de dinheiro em uma instituição financeira. Pedro negociou seu dinheiro a uma taxa de 10% ao ano em regime de juros compostos e Paulo a uma taxa de 11% ao ano, mas a juros simples. Se em 2 anos Pedro tinha um montante de R\$ 2.420,00, assinale o que for correto.
	- 01) O capital aplicado foi de R\$ 2.000,00.
	- 02) Em 1 ano, Paulo estava com um montante de R\$ 2.220,00.
	- 04) Em 2 anos, os montantes eram iguais.
	- 08) Em 3 anos, o montante de Pedro será maior que o de Paulo.

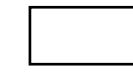

ESPAÇO RESERVADO PARA ANOTAÇÕES

#### **CONHECIMENTOS EM INFORMÁTICA**

- **11** Sobre o Microsoft PowerPoint, assinale o que for correto.
	- 01) O comando "Testar Intervalos" é útil apenas para simular o tempo gasto na apresentação de cada slide, não sendo possível gravar o tempo total para apresentação futura.
	- 02) Salvando uma apresentação de slides em um arquivo como "Apresentação de slides do PowerPoint", esse arquivo dispensa o uso do PowerPoint para exibir a apresentação.
	- 04) Quando for preciso dois ou mais estilos ou temas diferentes de slides (como planos de fundo, cores, fontes e efeitos), será necessário inserir um "Slide Mestre" para cada tema.
	- 08) O comando "Inserir Objeto" insere/cria/altera um objeto de vinculação e incorporação de objetos.

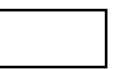

**12** – Dada a planilha do Microsoft Excell com as notas de três alunos de um curso de Informática, assinale o que for correto sobre o conteúdo das células E4, F4 e A8.

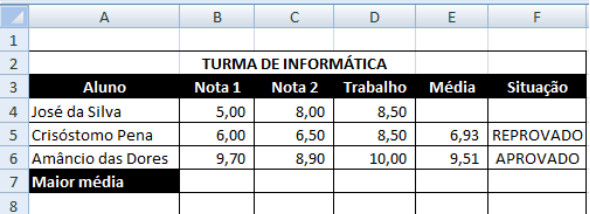

- 01) E4 = (MÉDIA(B5;C5)\*7+D5\*3)/10 F4 = "REPROVADO"  $A8 = MAIOR(MEDIA(E4:E6))$
- 02) E4 = ((B5+C5)/2\*7+D5\*3)/10 F4 = SE(E4>=7,0;"APROVADO";"REPROVADO")  $AB = MÁXIMO(E4:E6)$
- 04) E4 = (MÉDIA(B5;C5)\*7+D5\*3)/10 F4 = SE(E4>=7,0;"APROVADO";"REPROVADO")  $AB = MAIOR(E4:E6)$
- 08) E4 = (MÉDIA(B5;C5)\*7+D5\*3)/10  $F4 = SE(E4> = 7.0; "APROVADO"; "REPROVADO")$  $AB = MÁXIMO(E4:E6)$

ESPAÇO RESERVADO PARA ANOTAÇÕES

- **13** Com relação aos malwares, assinale o que for correto.
	- 01) Uma boa prática para prevenir infestações do computador por malwares é a instalação de um software antivírus atualizado.
	- 02) Alguns softwares antivírus possuem controle de Firewall de Rede para bloquear possíveis invasões do computador por hackers.
	- 04) Muitas brechas de segurança são causadas por falhas de hardware que podem ser resolvidas com atualizações constantes.
	- 08) Os spywares e adwares são os malwares mais nocivos, pois danificam e promovem a perda de dados físicos de um sistema computacional.
- **14** Sobre o editor de textos Microsoft Word, assinale o que for correto.
	- 01) Um "Estilo de Formatação" é um conjunto de características de formatação que podem ser aplicadas a qualquer elemento do documento (tabelas, listas, etc.) para alterar sua aparência.
	- 02) Para se criar um sumário, automaticamente é necessário formatar com estilos de formatação de "Índice Remissivo" os títulos dos capítulos que fazem parte do documento.
	- 04) Para salvar um documento, mantém-se pressionada a tecla CTRL e tecla-se B.
	- 08) Quando a régua de posicionamento é exibida, há três tipos de marcações: recuo à direita, recuo à esquerda e recuo da primeira linha.
- 
- **15** Sobre o sistema operacional Microsoft Windows, assinale o que for correto.
	- 01) Mantendo-se pressionadas, simultaneamente, as teclas CTRL, ALT e DEL, o Windows exibe a janela do "Gerenciador de Tarefas".
	- 02) Para fechar qualquer janela de aplicativos do Windows, basta manter pressionada a tecla ALT e após teclar F4.
	- 04) Na ausência de um mouse ou apontador, a navegação sobre os elementos da interface gráfica do Windows (ícones, botões, etc.) pode ser realizada pela tecla TAB.
	- 08) Para executar o aplicativo "Prompt de Comando do Windows", é necessário clicar no botão "INICIAR", após clicar em "Todos os Programas" e depois em "Acessórios".

#### **CONHECIMENTOS ESPECÍFICOS**

- **16** No posicionamento de Tórax PA, o paciente fica com as mãos na cintura e os MM.SS. projetados à frente. Com relação aos objetivos desse procedimento, assinale o que for correto.
	- 01) Melhor expansão pulmonar e visualização de toda a caixa torácica.
	- 02) Acomodar o paciente para que fique mais confortável.
	- 04) Evitar a sobreposição das escápulas sobre a área pulmonar.
	- 08) Visualizar lesões da coluna torácica.

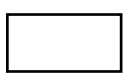

- **17** A coluna Cervical possui duas de suas sete vértebras identificadas por nomes específicos. Com relação a esses nomes, assinale o que for correto.
	- 01) Transição.
	- 02) VT.
	- 04) Atlas.
	- 08) Axis.
- **18** Sobre as incidências utilizadas para radiografar estruturas do Crânio, assinale o que for correto.
	- 01) Caldwell.
	- 02) Laurel.
	- 04) Lowenstein.
	- 08) Waters.
	-
- **19** Com relação aos contrastes utilizados em radiologia, que tem por base iodo, assinale o que for correto.
	- 01) A meglumina presente em contrastes iônicos favorece a ligação dele com o sangue facilitando sua excreção através do sistema renal.
	- 02) O encéfalo tem pouca ou nenhuma interação com os meios de contrastes utilizados por via endovenosa, devido à presença da barreira hemato encefálica.
	- 04) Uma das funções do preparo antialérgico, utilizado em pacientes propícios a reações alérgicas, é inibir a produção de histamina.
	- 08) Para um exame de arteriografia pode-se utilizar dímeros como meio de contraste para melhorar a qualidade.

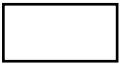

ESPAÇO RESERVADO PARA ANOTAÇÕES

- **20** Tendo em vista as reações adversas aos meios de contraste, quanto aos sintomas classificados como "Reações Leves", assinale o que for correto.
	- 01) Náuseas.
	- 02) Sensação de calor.
	- 04) Desmaios.
	- 08) Edema laríngeo.

- **21** Com a regulamentação da profissão de Técnico em Radiologia pela Lei  $n^2$  7.394 de 29/10/1985 e Decreto Lei  $n^2$  92.790 de 17/06/1986, a radiologia foi dividida em cinco áreas de atuação. Dentre essas áreas, assinale o que for correto.
	- 01) Endoscopia.
	- 02) Radioterápica (radioterapia).
	- 04) Ultrassonografia.
	- 08) Radiodiagnóstico.

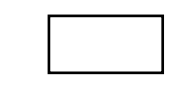

- **22** Quanto às orientações básicas aos pacientes na realização de exames radiológicos, assinale o que for correto.
	- 01) Permitir a permanência de acompanhantes na sala de exames, mesmo sendo desnecessária a presença deles.
	- 02) Perguntar se há alguma suspeita de gravidez antes da realização do exame.
	- 04) Solicitar ao paciente a retirar adornos metálicos que venham comprometer a qualidade do exame.
	- 08) Orientar o paciente a evitar movimentos durante a exposição.

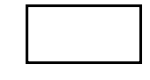

- **23** Dentre os EPI's obrigatórios em radiologia, conforme determina a Portaria nº 453 da Anvisa, assinale o que for correto.
	- 01) Avental plumbífero.
	- 02) Protetor de gônadas.
	- 04) Óculos plumbíferos.
	- 08) Goniômetro.

- **24** O médico solicita um exame de RX "Rotina para Abdome Agudo". Com relação às incidências que o técnico em radiologia deverá executar, assinale o que for correto.
	- 01) Abdome em decúbito dorsal.
	- 02) Tórax oblíquas posteriores direita e esquerda.
	- 04) Tórax PA.
	- 08) Abdome em ortostática.

- **25** Sabendo-se que o sistema esquelético divide-se em duas partes, com relação aos ossos que fazem parte do esqueleto Axial, assinale o que for correto.
	- 01) Ossos do crânio.
	- 02) Hioide e vértebras cervicais.
	- 04) Ossos da cintura escapular.
	- 08) Esterno e vértebras do sacro.
- **26** Sobre a incidência "AP Verdadeira" do ombro, assinale o que for correto.
	- 01) Permite visualizar melhor o espaço gleno-umeral.
	- 02) Com angulação do RC em 10º caudal, permite melhor visualização do espaço acrômio-umeral.
	- 04) Com rotação externa do úmero, é possível detectar calcificações na inserção do tendão supraespinhoso.
	- 08) A DFoFi recomendada é 100 cm.
- **27** Com relação à dose, assinale o que for correto.
	- 01) Efeitos biológicos importantes começam a aparecer a partir de 1,0 Sv (Sievert).
	- 02) Efeitos estocásticos ocorrem em no máximo 3 dias após a exposição.
	- 04) Estudantes na área de radiologia menores de 18 anos têm limite anual de dose efetiva de 6 mSv.
	- 08) Em radioterapia, normalmente utiliza-se a unidade de medida em Gray(Gy).
		- ESPAÇO RESERVADO PARA ANOTAÇÕES
- **28** Com relação aos efeitos da radiação, assinale o que for correto.
	- 01) A energia de um Raio-X característico depende da energia da eletrosfera do material.
	- 02) Um dos motivos para morte celular por ionização é a produção de peróxido de hidrogênio (água oxigenada) na célula.
	- 04) O comprimento de onda da radiação ultravioleta é menor que dos Raios-X.
	- 08) Num feixe de 150 KV, a probabilidade do efeito compton será maior que do efeito de produção de pares.
- **29** Com base nos aparelhos utilizados na radiologia, assinale o que for correto.
	- 01) Em um sistema de Raios-X digitalizado, pode-se ajustar a colimação e ruído das imagens.
	- 02) Em um aparelho de radioterapia pode-se usar fontes de Cobalto 60.
	- 04) Em um aparelho de radiologia, os níveis de dose no paciente devem estar dentro dos limites da ALARA.
	- 08) Em um aparelho de radiografia utiliza-se a grade antidifusora para melhorar a qualidade da imagem.
- **30** Com base nos fatores de radioproteção, assinale o que for correto.
	- 01) Teoricamente um feixe secundário de 100 KV a uma distância de 2 metros possui a energia de 50 KV.
	- 02) Teoricamente pode-se usar água como camada semirredutora.
	- 04) Para cálculo de blindagem na radiologia, é utilizada nas fórmulas a constante de Planck.
	- 08) Um dos três princípios básicos de radioproteção é a otimização (princípio ALARA).
- **31** Com base nos exames de radiografia, assinale o que for correto.
	- 01) O alvo da ampola, se for fabricado de tungstênio, deve receber tratamento de niquelação.
	- 02) Filmes de radiografia somente poderão ser impressos em papel desde que sejam em formato A4.
	- 04) Os valores do KV serão menores que em tratamentos de radioterapia.
	- 08) Um dos fatores de filtragem do feixe é para permitir homogeneidade na imagem.

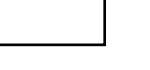

ESPAÇO RESERVADO PARA ANOTAÇÕES

- **32** Uma paciente deu entrada no serviço de imagem para realizar uma radiografia. No pedido consta as seguintes informações: "Solicito RX de Tórax em PA, Perfil e Raios Horizontais – Esquerdo para visualização de líquido em seios costofrênicos". Com base no pedido médico, assinale o que for correto.
	- 01) Em uma das incidências será utilizada a técnica de Laurel.
	- 02) Em RX de tórax não é possível visualizar líquido nos seios costofrênicos.
	- 04) Deve-se realizar a incidência de PA em expiração, inspiração e fonação.
	- 08) A presença de líquido será visualizada por aumento de densidade na região entre cúpulas diafragmáticas e região inferior/lateral do tórax na incidência PA.

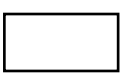

- **33** Um paciente deu entrada no serviço de imagem para realizar uma radiografia de fêmur. Assim que o paciente entra na sala, é reconhecido pelo técnico como sendo um parente próximo. O exame é realizado e é visualizado uma fratura de colo de fêmur. Após liberálo, a filha do paciente se dirige até o técnico para fazer perguntas. Com base no caso apresentado, assinale o que for correto.
	- 01) Qualquer pergunta pode ser respondida, pois tratase de familiar e esse tem direito à informação.
	- 02) O caso deve ser levado ao comitê de bioética antes de revelar qualquer informação.
	- 04) Por ser um parente, pode ser sugerido que a mesma procure determinado médico por considerá-lo melhor em seus serviços.
	- 08) Você não pode revelar informações de pacientes mesmo sendo conhecidos.
- **34** Considerando um procedimento contrastado na radiologia. Nesse contexto, assinale o que for correto.
	- 01) Pode-se substituir o contraste a base de Iodo pelo a base de Bário em um acesso venoso.
	- 02) O Técnico em Radiologia poderá puncionar um acesso endovenoso na presença do enfermeiro.
	- 04) Deve-se optar, se possível, por punção na região cubital do membro superior.
	- 08) Nunca deve-se utilizar como meio de acesso, o portocath.

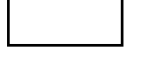

ESPAÇO RESERVADO PARA ANOTAÇÕES

#### TEXTO PARA AS QUESTÕES DE 35 A 37

Paciente dando entrada ao serviço de imagem nas seguintes condições: masculino, 21 anos, vítima de acidente moto x veículo, intubado, o mesmo encontra-se em prancha própria para politrauma de plástico, com colar cervical, devidamente contido e acesso venoso cubital esquerdo com gelco 16. Proveniente de Pronto Atendimento para exames de emergência.

- **35** Com relação ao conteúdo do texto, o paciente será submetido à radiografia de pelve e tórax. Nesse contexto, assinale o que for correto.
	- 01) Para radiografia de tórax deve-se elevar os membros superiores para evitar sobreposição da escapula.
	- 02) Na radiografia de pelve, deve-se manter a posição dele como se encontra, pois se tratando de politraumatizado não pode movimentar o paciente.
	- 04) Na radiografia de tórax, o chassi utilizado será o de 35x43 (ou equivalente), posição transversal em relação ao paciente, considerando aparelho fixo, a ampola terá distância foco pele de no mínimo 38 cm.
	- 08) Na radiografia de pelve, permitirá ao médico visualizar possíveis fraturas nas regiões de ísquio, colo de fêmur e vômer.

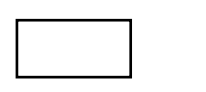

- **36** Com relação ao conteúdo do texto, o paciente será submetido à radiografia convencional de abdome em AP e Coluna Cervical AP e Perfil. Nesse contexto, assinale o que for correto.
	- 01) Na realização da incidência de Cervical Perfil devese retirar o colar cervical.
	- 02) Na radiografia de abdome em AP, deve-se incluir a sínfise púbica.
	- 04) Na realização de Cervical em AP deve-se abrir a boca do paciente para visualizar as vértebras atlas e axis.
	- 08) Na radiografia de abdome em AP, deve-se manter o paciente na prancha mesmo que apareçam artefatos.

- **37** Com relação ao conteúdo do texto, o paciente será submetido a uma cirurgia de antebraço e será necessária a utilização de Raios-X (considerando em todos os casos um aparelho de arco-C). Nesse contexto, assinale o que for correto.
	- 01) O técnico deve realizar as aquisições de imagem nos planos em axial, coronal e sagital, assim como as dinâmicas e perfusionais.
	- 02) O tempo total de utilização de escopias em cirurgias podem ultrapassar 5 minutos.
	- 04) Uso de EPI se faz obrigatório para o técnico e equipe presente na sala de cirurgia, inclusive médica.
	- 08) Considerando que o médico cirurgião esteja colocando uma placa com parafuso, o ideal é que seja realizada uma imagem em AP e uma em Perfil.

#### TEXTO PARA AS QUESTÕES DE 38 A 40

Paciente dando entrada ao serviço de imagem nas seguintes condições: feminino, 40 anos, consciente e colaborativa, proveniente de ambulatório para realizar exames de rotina para controle pós-operatório de Ombro Direito e Joelho Esquerdo, ambas cirurgias realizadas a mais de 2 anos, sendo colocados parafusos para correção.

- **38** Com relação ao conteúdo do texto, a paciente será submetida a radiografia de Ombro Direito, em posição AP, técnica de Zanca e Striker. Com relação aos exames, assinale o que for correto.
	- 01) Para a incidência de Zanca, o raio deverá estar angulado 20º cranial.
	- 02) Para a incidência de Striker, o raio deverá estar perpendicular ao paciente.
	- 04) Para a incidência de Zanca, o braço do lado radiografado deverá estar elevado.
	- 08) Para a incidência de Striker, o paciente deverá estar rotacionado 40º em relação a estativa.
- **39** Com relação ao conteúdo do texto, a paciente será submetida a radiografia de ombro direito, em posição AP – Verdadeiro, Perfil de Escapula e Obliqua Apical – Rockwood. Com relação aos exames, assinale o que for correto.
	- 01) Na incidência de AP Verdadeiro, o corpo da paciente deverá estar rotacionado 40 graus em relação à estativa.
	- 02) Paciente submetida a exames de rotina não se faz necessário a assinatura de consentimento informado.
	- 04) Na incidência de Rockwood, o raio central deverá estar angulado 45 graus craniais e em direção ao processo coracoide.
	- 08) Considerando que esteja sendo utilizado um plate de fósforo, deve-se aumentar cerca de 20% da técnica, se comparada com uma radiografia convencional.

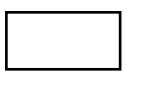

ESPAÇO RESERVADO PARA ANOTAÇÕES

- **40** Com relação ao conteúdo do texto, a paciente será submetida à radiografia de Joelho Esquerdo, em posição AP, Perfil e Axial de Patela. Com relação aos exames, assinale o que for correto.
	- 01) Para a incidência de Joelho Perfil, o raio deverá estar angulado de 5º a 7º cranial.
	- 02) Para a incidência de Joelho AP, o raio deverá estar perpendicular ao paciente.
	- 04) Para a incidência de Axial de Patela, a face articular poderá ser estudada pelo médico.
	- 08) Para a incidência de Perfil, o Joelho não poderá estar totalmente estendido.